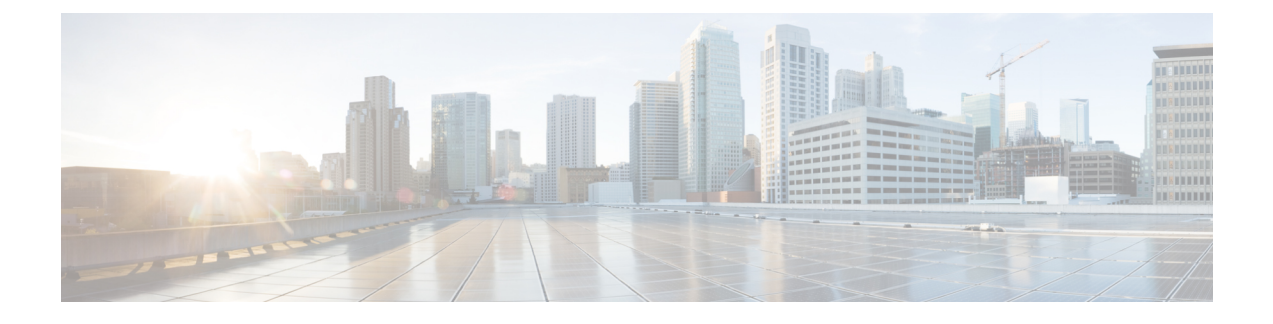

# **Resolved Issues and Caveats**

- CML 1.5 [Resolved](#page-0-0) Issues, on page 1
- [Caveats,](#page-3-0) on page 4

### <span id="page-0-0"></span>**CML 1.5 Resolved Issues**

- VM Maestro
	- VIRLDEV-1849: Attempt to preserve node names during a Copy/Paste operation. (reported by user Stuart Weickgenant)
	- VIRLDEV-3628: **Close all** > **console port connections** is not closing respective terminal views.
	- VIRLDEV-3903: GraphML export is producing corrupt files in at least some cases.
	- VIRLDEV-3946: In the **File** > **Export wizard**, disable the Finish button until a valid destination path is set.
	- VIRLDEV-4098: Validation of topology files stops with an error if the .virl file is not valid UTF-8.
	- VIRLDEV-4409: Limit the number of terminals a user can open at once. Prevents the user from opening more than 25 terminal with a "connect all" action. The limit can be modified in **File** > **Preference** > **Terminal** > **Cisco Terminal**.
	- VIRLDEV-4678: Fix "Snap to grid."
	- VIRLDEV-4681: When user creates a live packet capture, it is sometimes created with the wrong port number.
	- VIRLDEV-4736: Permit https protocol in the **File** > **Preferences** > **Web Services** page. (Note that the CML server does not support running the webservices over HTTPS in CML 1.5. This fix simply removes the restriction that prevented the use of an HTTPS URL in the web services preferences page in the UI.)
	- VIRLDEV-5205: Fix "SSH via Jumphost" when connecting to a node that's running on a cluster compute node.
	- VIRLDEV-5419: Provide menu action to add new, unconnected interfaces to a node. (requested by CLN forum member weaverjohnk and several others)
	- VIRLDEV-5420: Change label for bound\_port extension in Properties view.
- VIRLDEV-5683: Default state of the Show Annotations toolbar button indicates that annotations should be shown, but they are not. (reported by CLN forum member eantowne1)
- VIRLDEV-5709: Do not permit a site with no members. If all nodes are removed from a site, remove the site from the topology.
- UWM
	- VIRLDEV-4768: Improve rosh terminal functions
	- VIRLDEV-4816: Improve raw REST error message reported in UWM when launching with Maintenance Mode on
	- VIRLDEV-5075: Maintenance mode switch/toggle in UWM
	- VIRLDEV-5234: Change of public controller IP is not handled OK
	- VIRLDEV-5307: When checking a node, the buttons are still disabled
	- VIRLDEV-5368: Bad error when clicking Upgrade while sysconfig is run
	- VIRLDEV-5380: Dead link to OpenVPN guide
	- VIRLDEV-5393: UWM sysconfig should be aware of public IP/port change
	- VIRLDEV-5454: Management port option fails for simulation with jumphost
	- VIRLDEV-5514: System Console option missing in System tools on mobile view
	- VIRLDEV-5630: When redirecting to a form, the values are not remembered in some cases
	- VIRLDEV-5739: Sysconfig recap needs to list sections of fields too.
	- VIRLDEV-5832: UWM shouldn't report versions as null
	- VIRLDEV-5932: Rehost does Not prompt customer to reboot
	- VIRLDEV-5974: Seeing job failures after updating passwords,ports and primary project
	- VIRLDEV-5988: UWM: Show traffic graph alignment is overlapping and also data is not flowing
	- VIRLDEV-5993: **VM Control** > **Nodes** table missing blue icon on node building
	- VIRLDEV-5994: Expanded submenu is overlayed by page content
	- Enhancements related to System Configuration changes
		- VIRLDEV-5399: Avoid rehost and package installs by sysconfig
		- VIRLDEV-5536: Switch checkboxes to enabled/disabled switches
		- VIRLDEV-5521: Width of the progress bars should be constant
		- VIRLDEV-5542: Consistent sysconfig button labels and highlighting
		- VIRLDEV-5558: Flat network configuration redesign
		- VIRLDEV-5611: Add a question mark for hovering instead of the tooltip
		- VIRLDEV-5563: Allow disabling upgrades/sysconfig to other admins.
		- VIRLDEV-5599: Implement sysconfig Cisco section

#### • CML Core

- VIRLDEV-5121: Health check for differences between grains and virl.ini
- VIRLDEV-5294: SSH to coreos need not always be closed
- VIRLDEV-5303: Investigate whether we can clear openstack\_id for confirmed absent nodes/ports/networks
- VIRLDEV-5308: Protect against slow docker registry
- VIRLDEV-5325: Add CML iptables rules to prevent accidental filtering of traffic between network addresses that overlap with the docker0 default network range. (reported by user David Prall)
- VIRLDEV-5355: virl\_health\_status error loading json
- VIRLDEV-5373: OpenVPN must use FLAT subnet for client IP range
- VIRLDEV-5381: STD strips whitespace in initial configuration
- VIRLDEV-5382: SystemD ntp service doesn't kill ntpd sometimes
- VIRLDEV-5408: Move MySQL IP to binding to loopback only to prevent MySQL failures and make system start up more robust.
- VIRLDEV-5415: Provide workaround for MAC clashes with multiple CML installs on same flat segment. (See Caveats section below.)
- VIRLDEV-5490: Could not acquire a DHCP address when deployed on an ESXi server with multiple networks. We now boot with no interfaces up, and each interface is raised one-at-a-time to test for public-access and determine the management interface.
- VIRLDEV-5491: Fix operations that fail when running a simulation that has an ampersand (&) in the simulation name.
- VIRLDEV-5895: Badly-formatted error message on simulation port pool exhausted
- VIRLDEV-6001: Docker registry uses default network after Flat1 configuration
- VIRLDEV-6049: Fix slow CSR1000v performance with Kernels 4.3 and later. Disabled dynamic halt-polling by setting halt poll as grow=0 option for the kvm module.
- VIRLDEV-6103: Handle recent CPU vulnerabilities by updating to kernels with KPTI. <https://wiki.ubuntu.com/SecurityTeam/KnowledgeBase/SpectreAndMeltdown>
- VIRLDEV-6117: Bind Redis only to localhost.

### • Clusters

- VIRLDEV-5068: Setting link parameters is not working when running a simulation on a cluster.
- VIRLDEV-5110: Cluster: Updating OpenStack password on controller is not updating corresponding configuration on compute nodes
- VIRLDEV-5155: Cluster: Disabling cluster/individual compute nodes is not working as expected
- VIRLDEV-5164: Rework with cluster configuration process.
- VIRLDEV-5231: Setting link parameters has no impact on that link on cluster server -- part 2

### • VIRLDEV-5562: Replace UWM Cluster configurations

## <span id="page-3-0"></span>**Caveats**

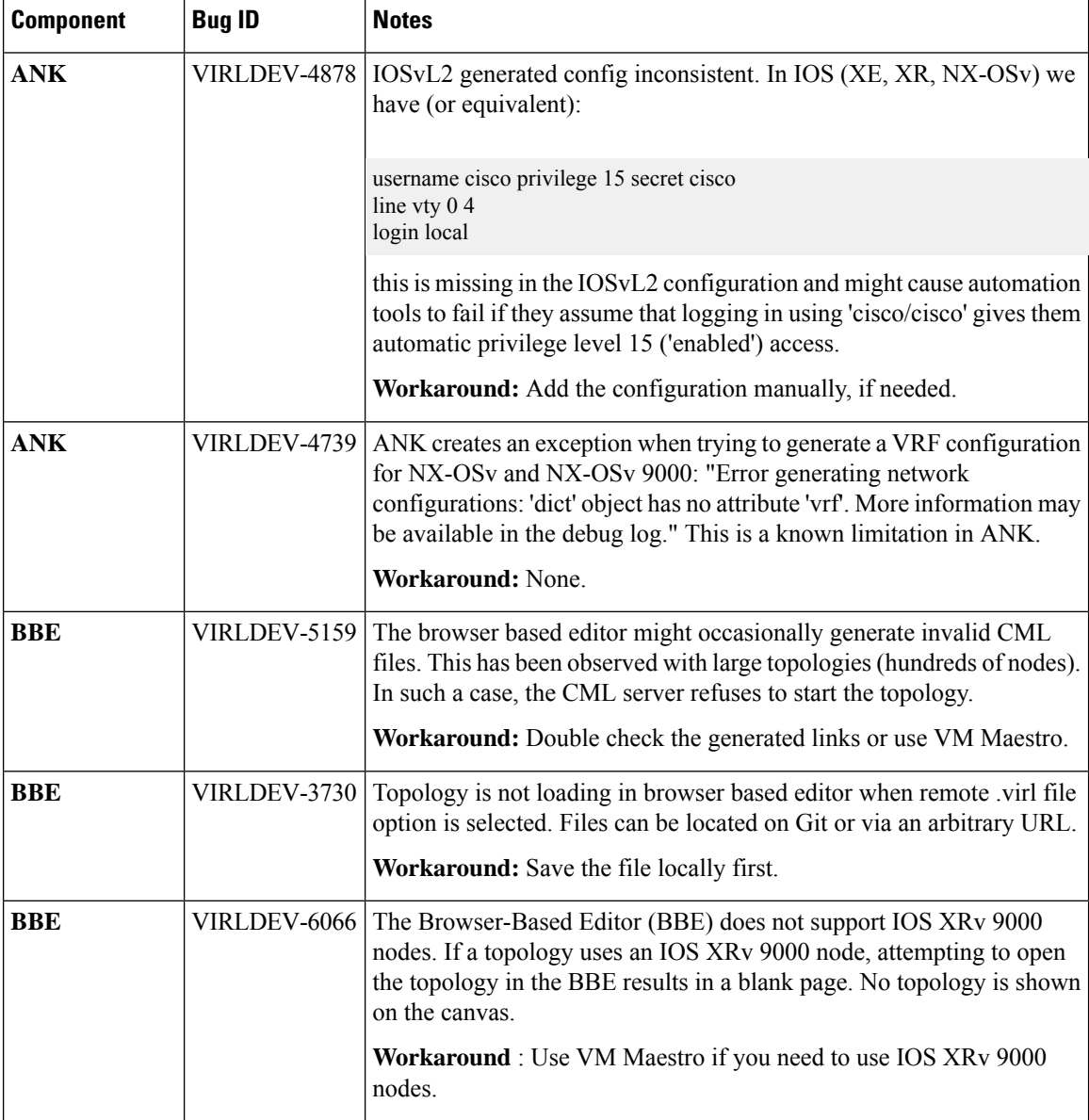

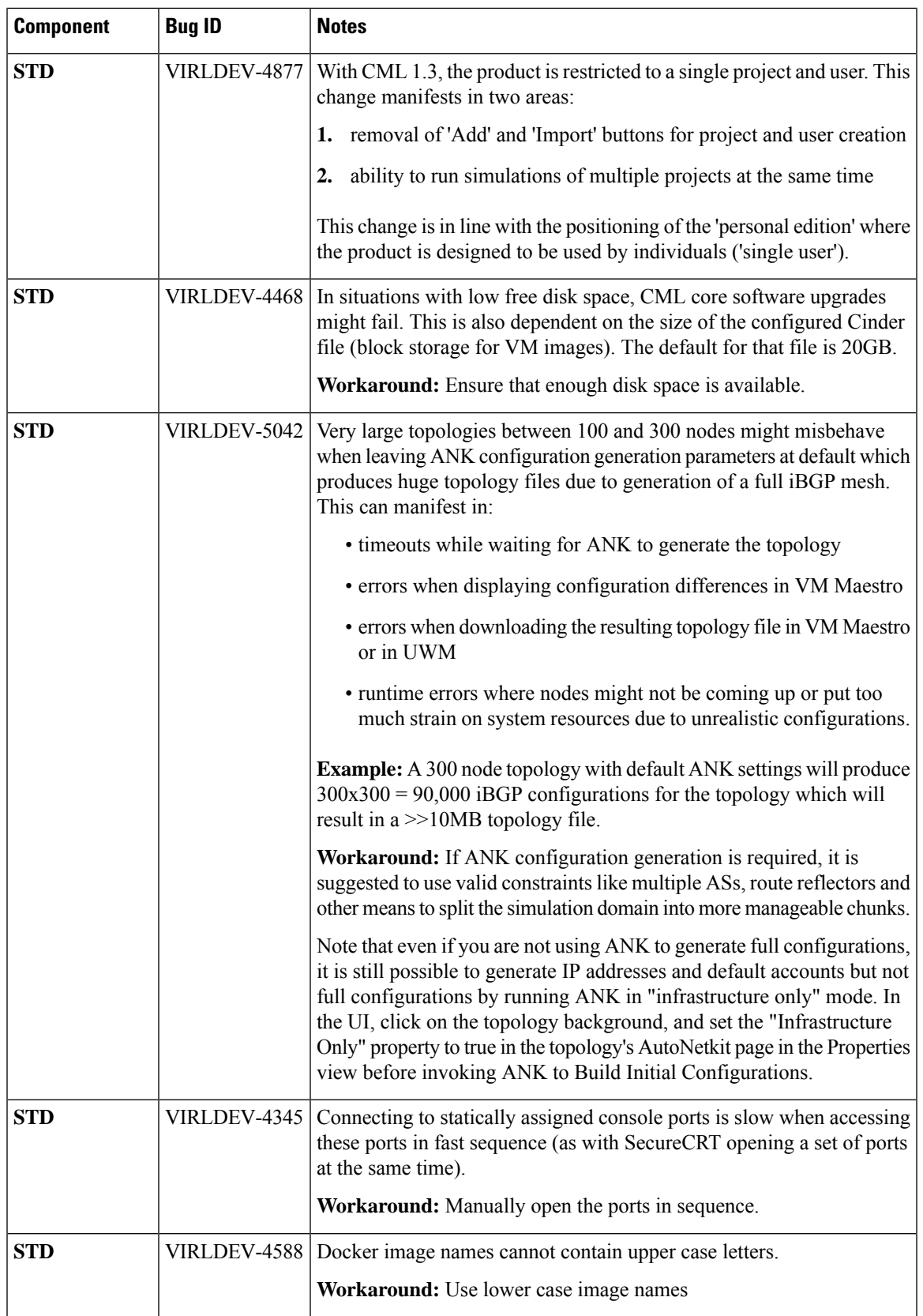

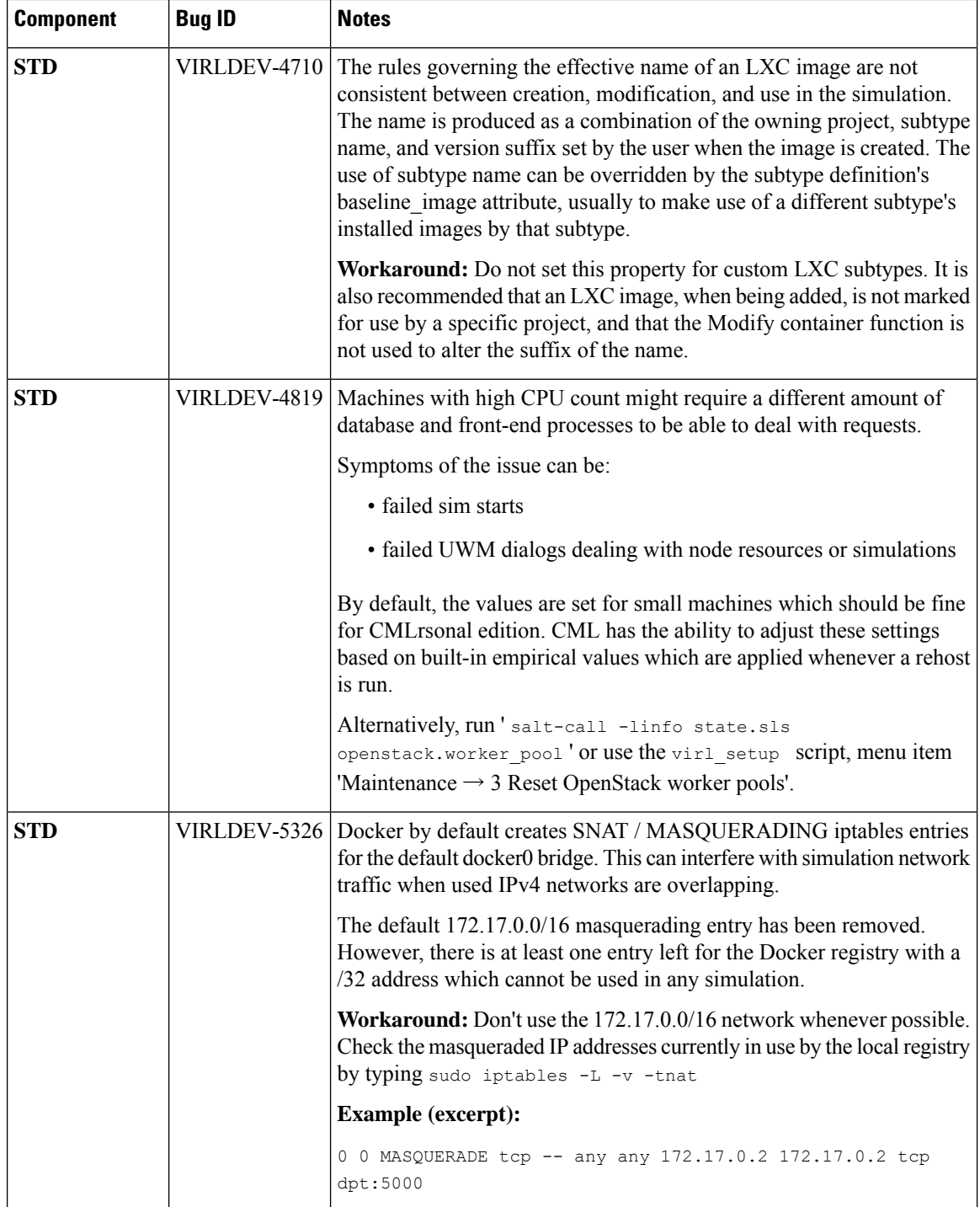

∎

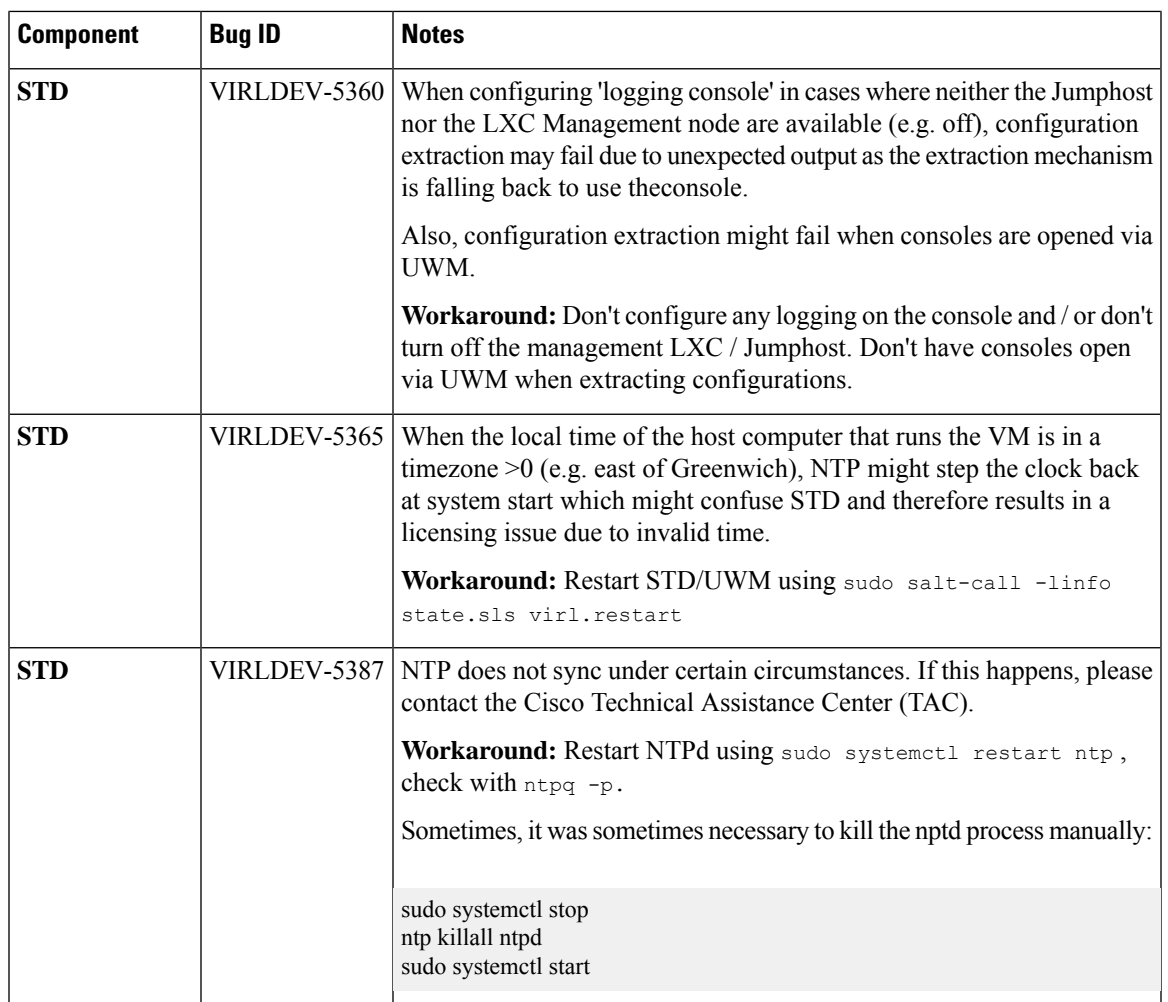

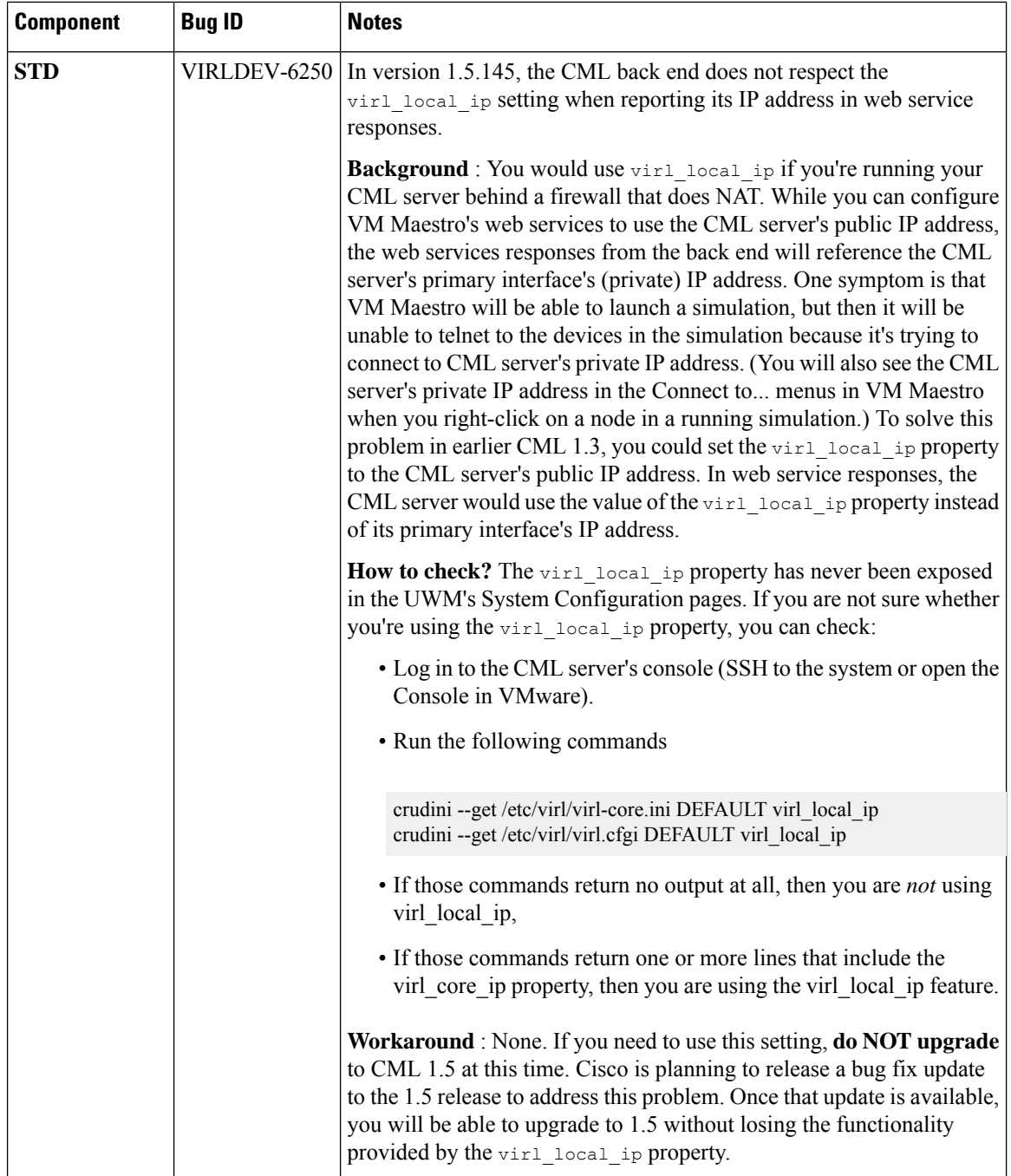

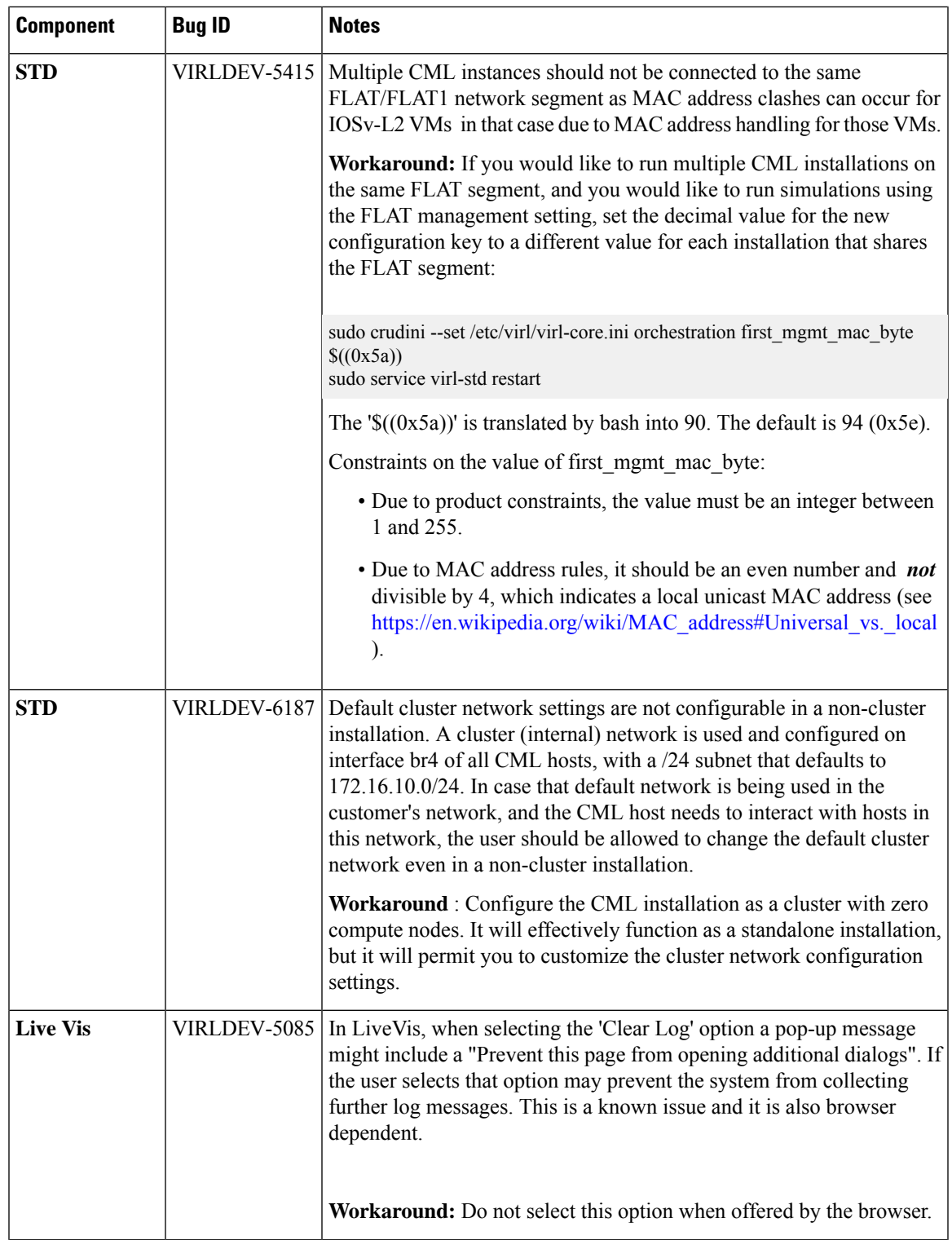

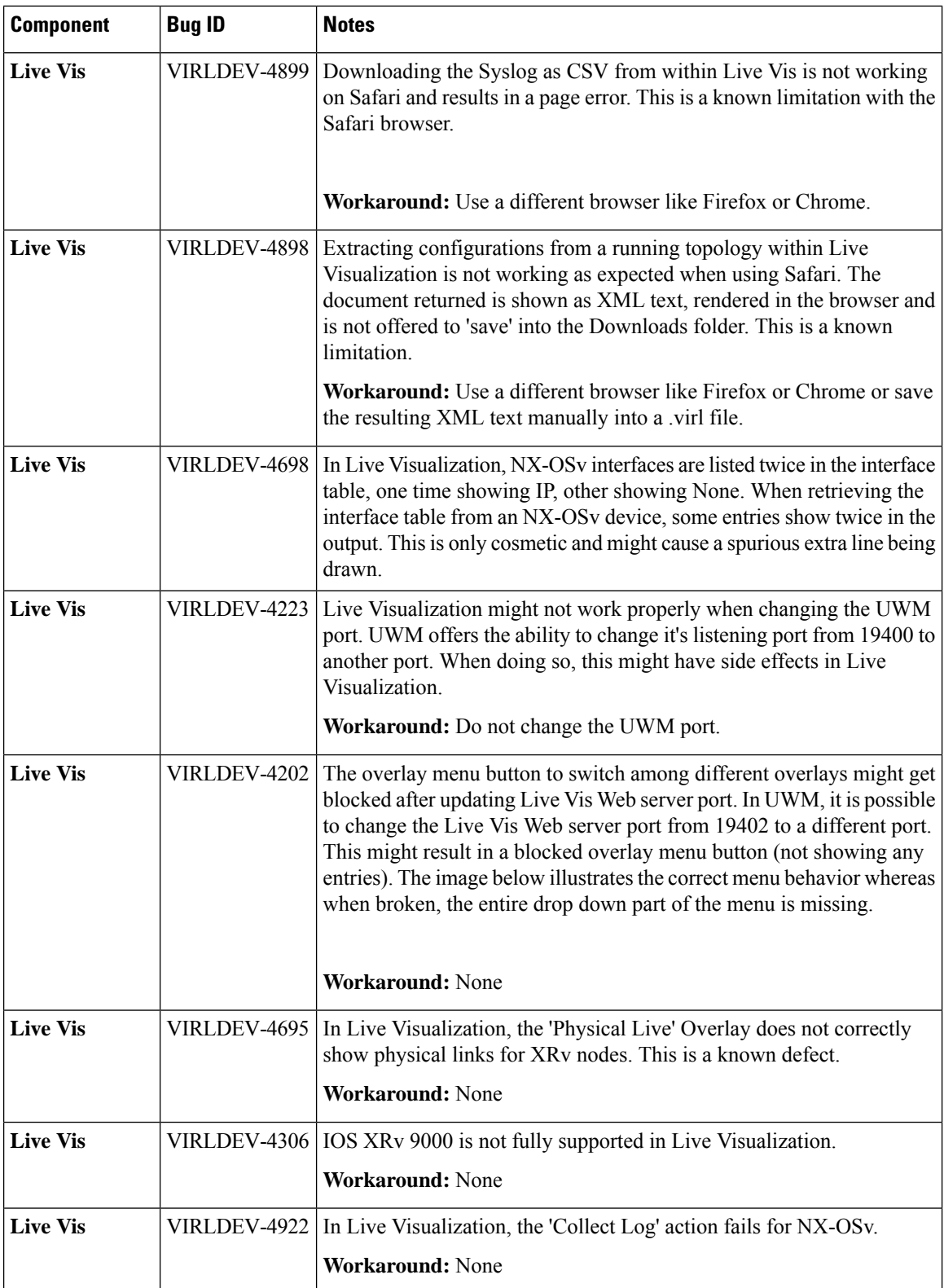

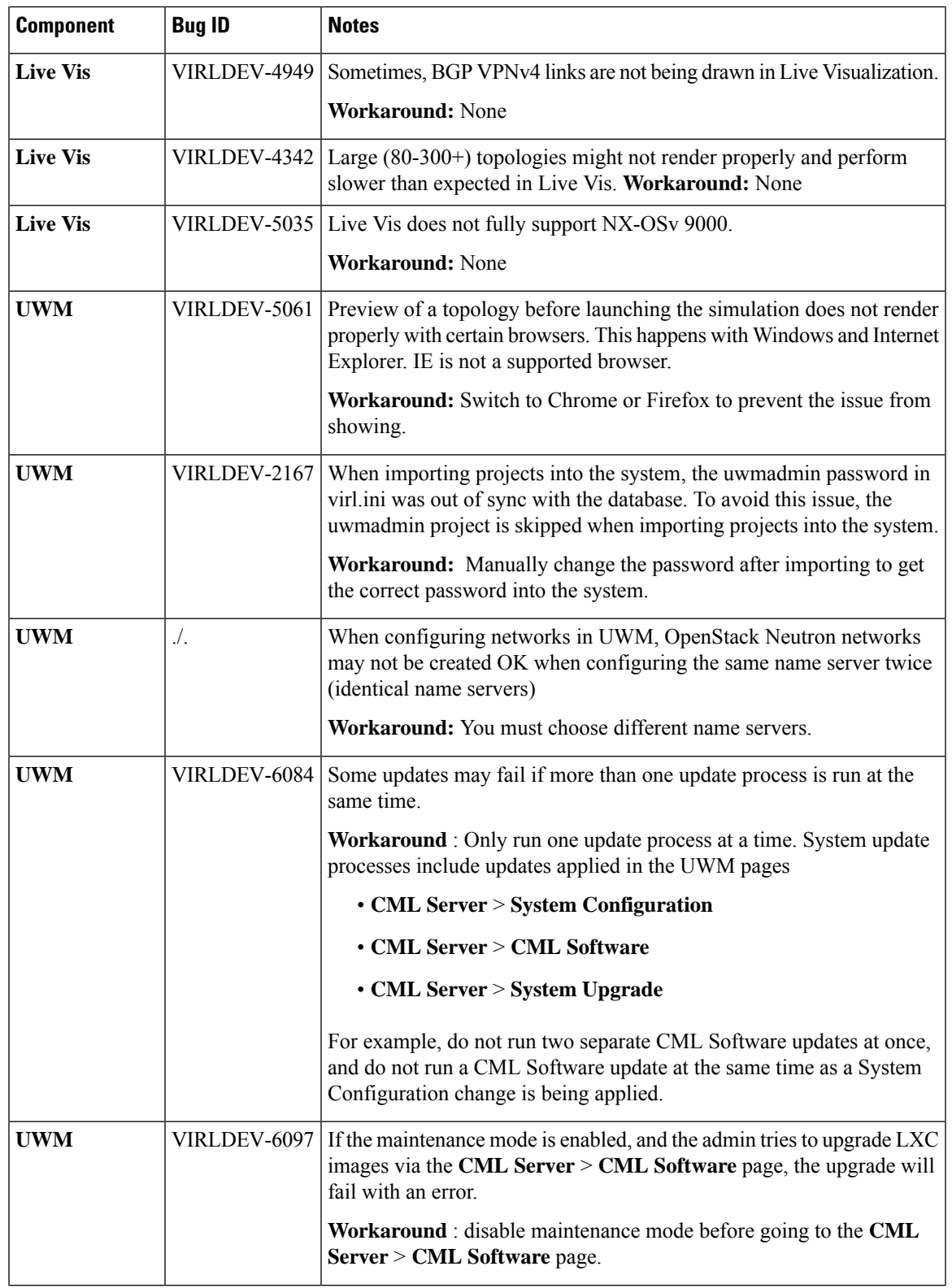

 $\mathbf l$ 

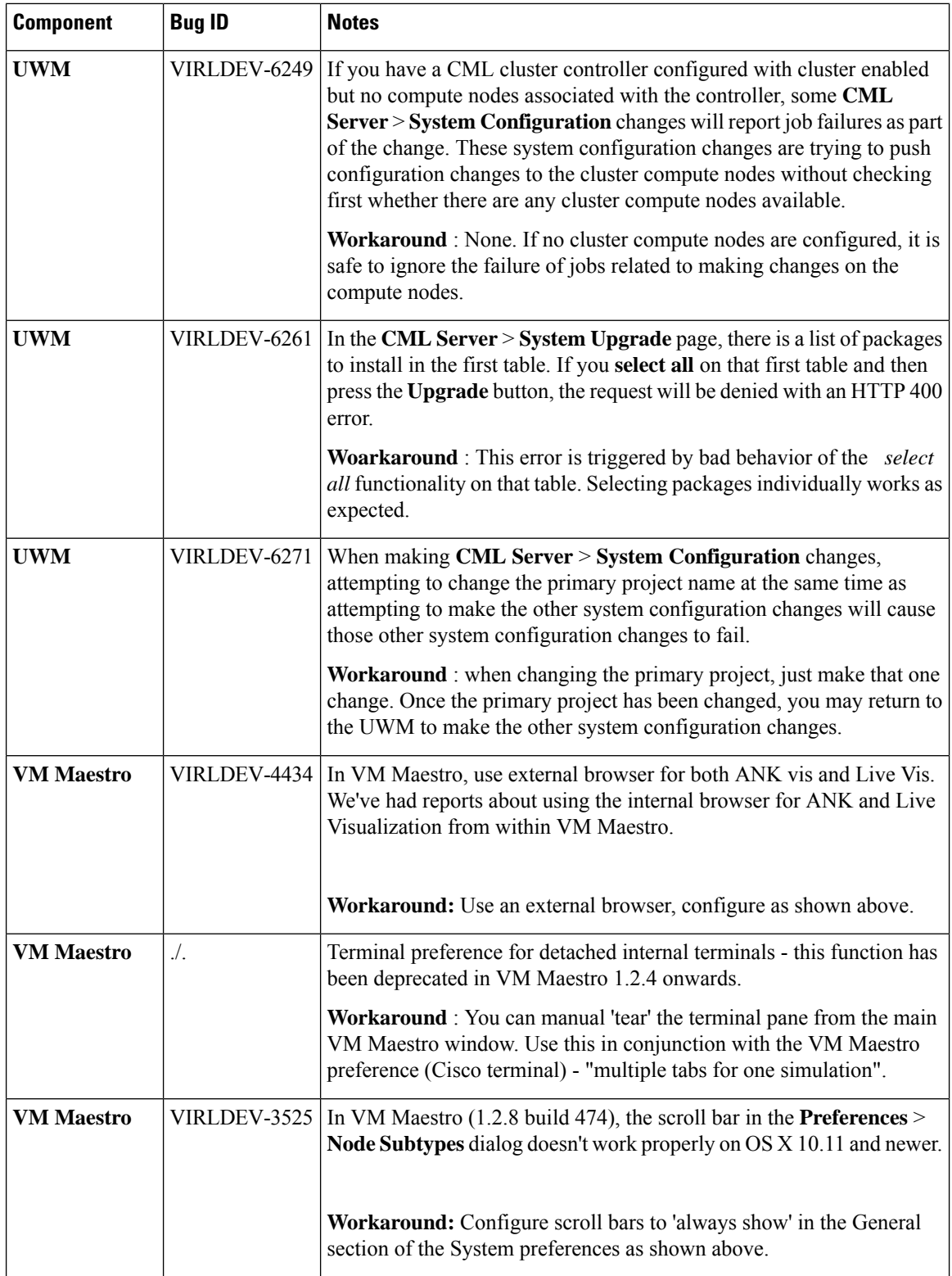

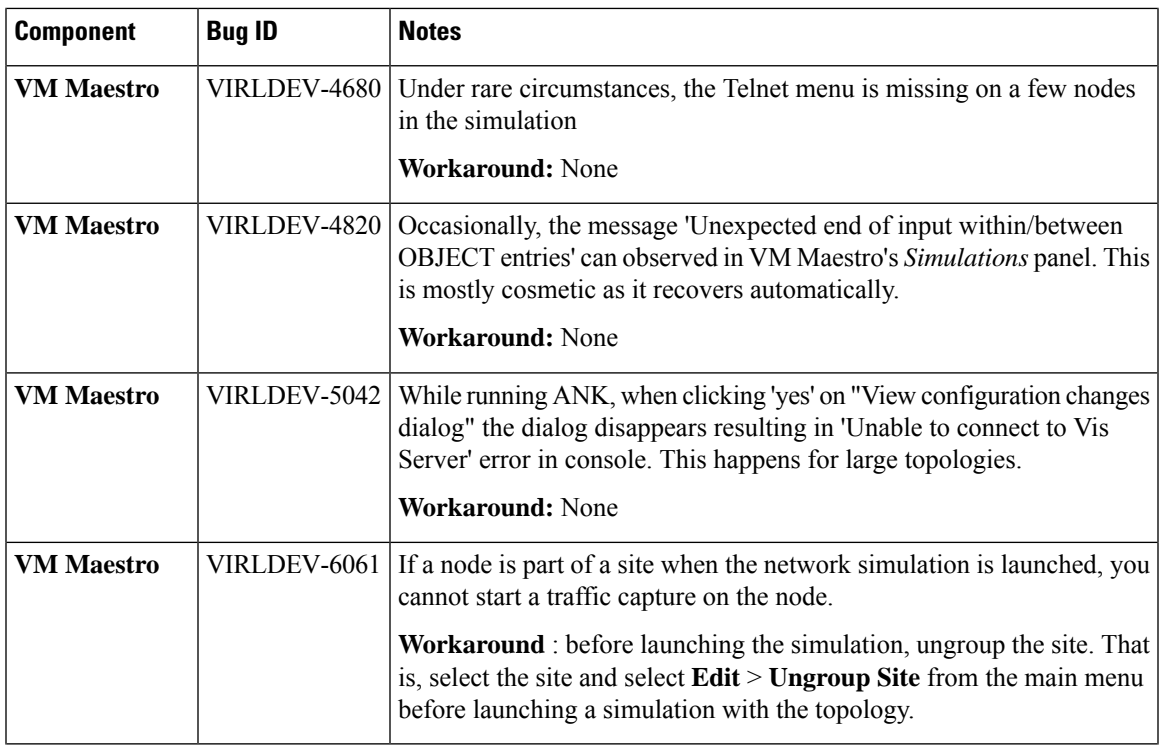

 $\overline{\phantom{a}}$ 

 $\mathbf l$ 

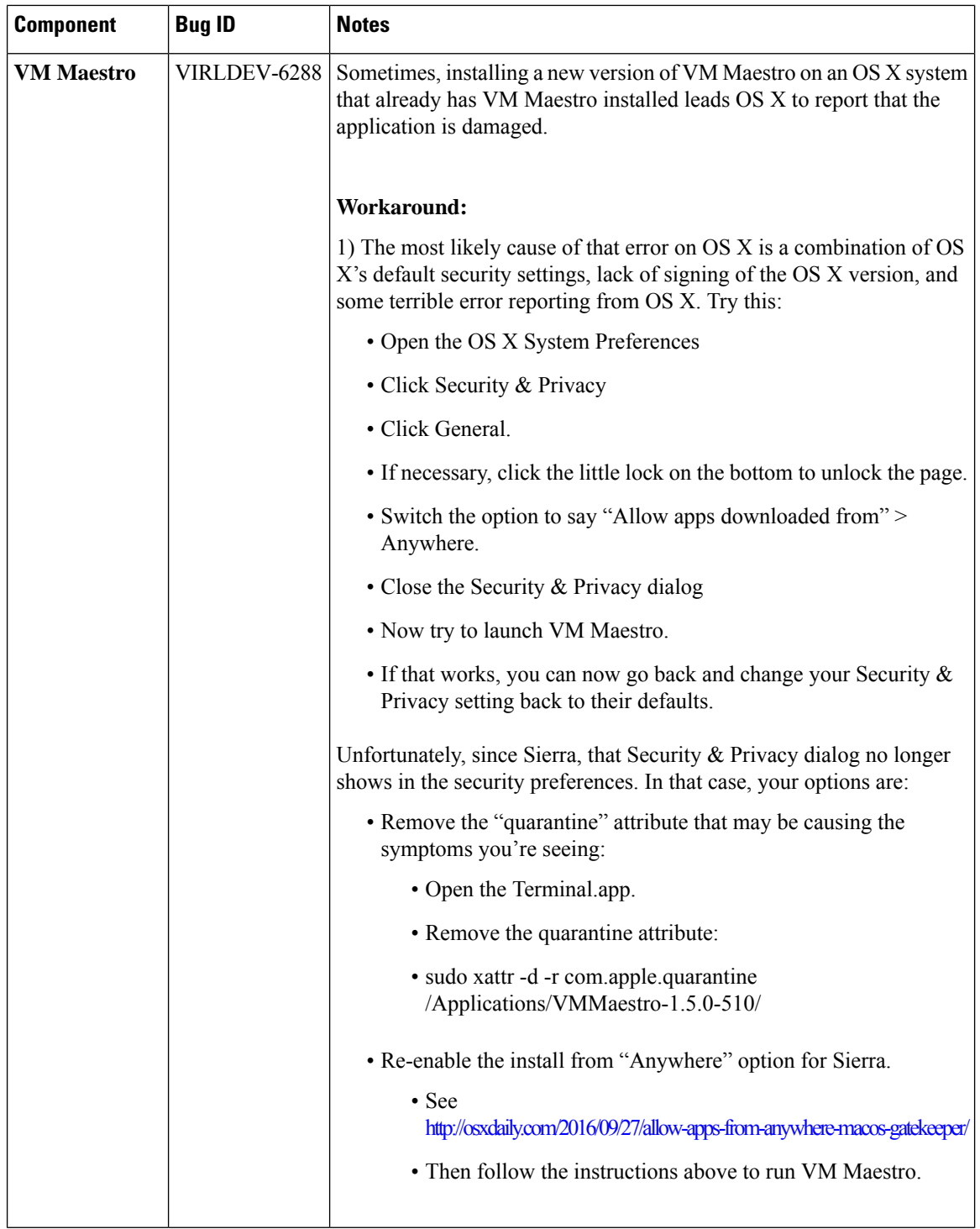

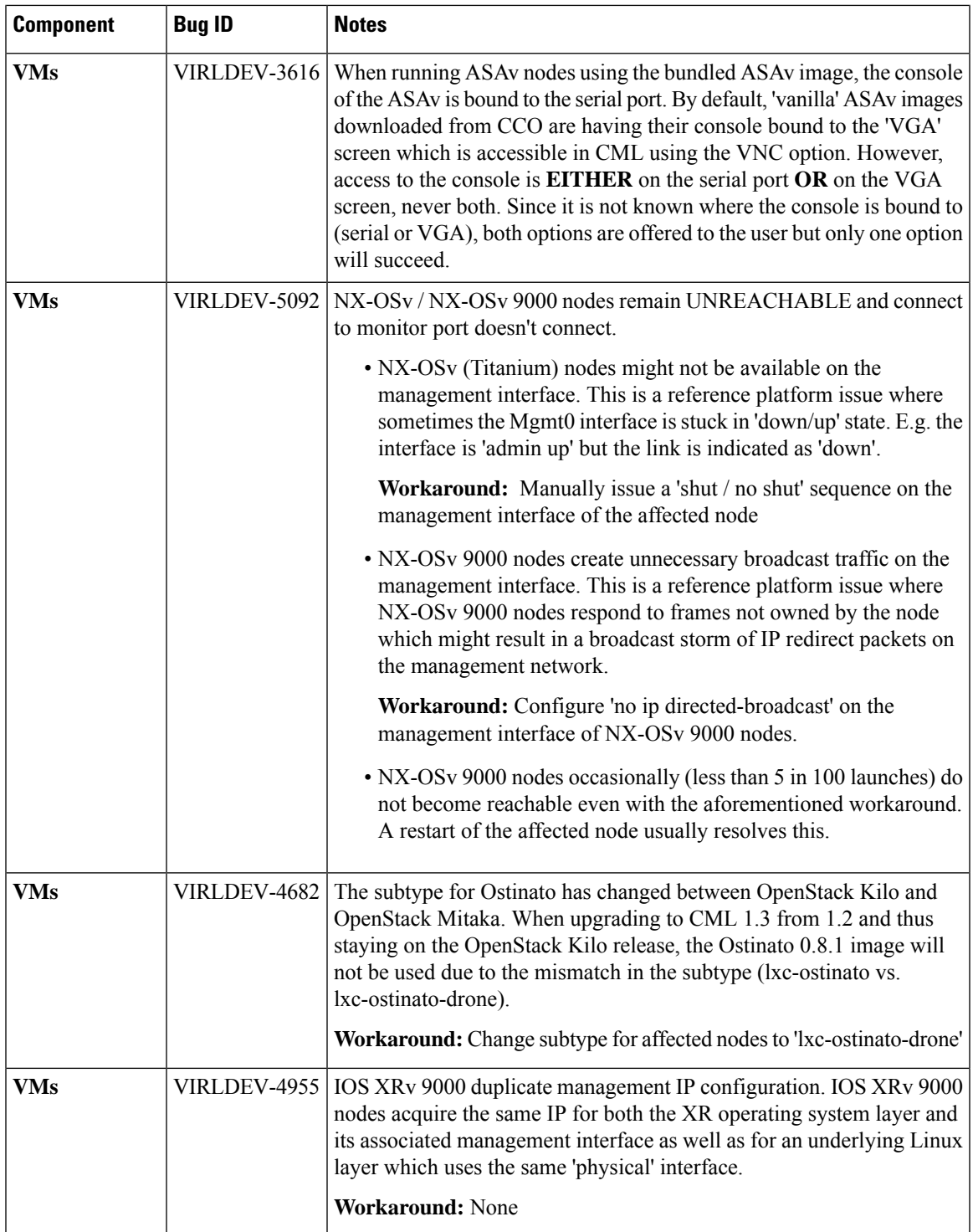

 $\mathbf l$ 

ш

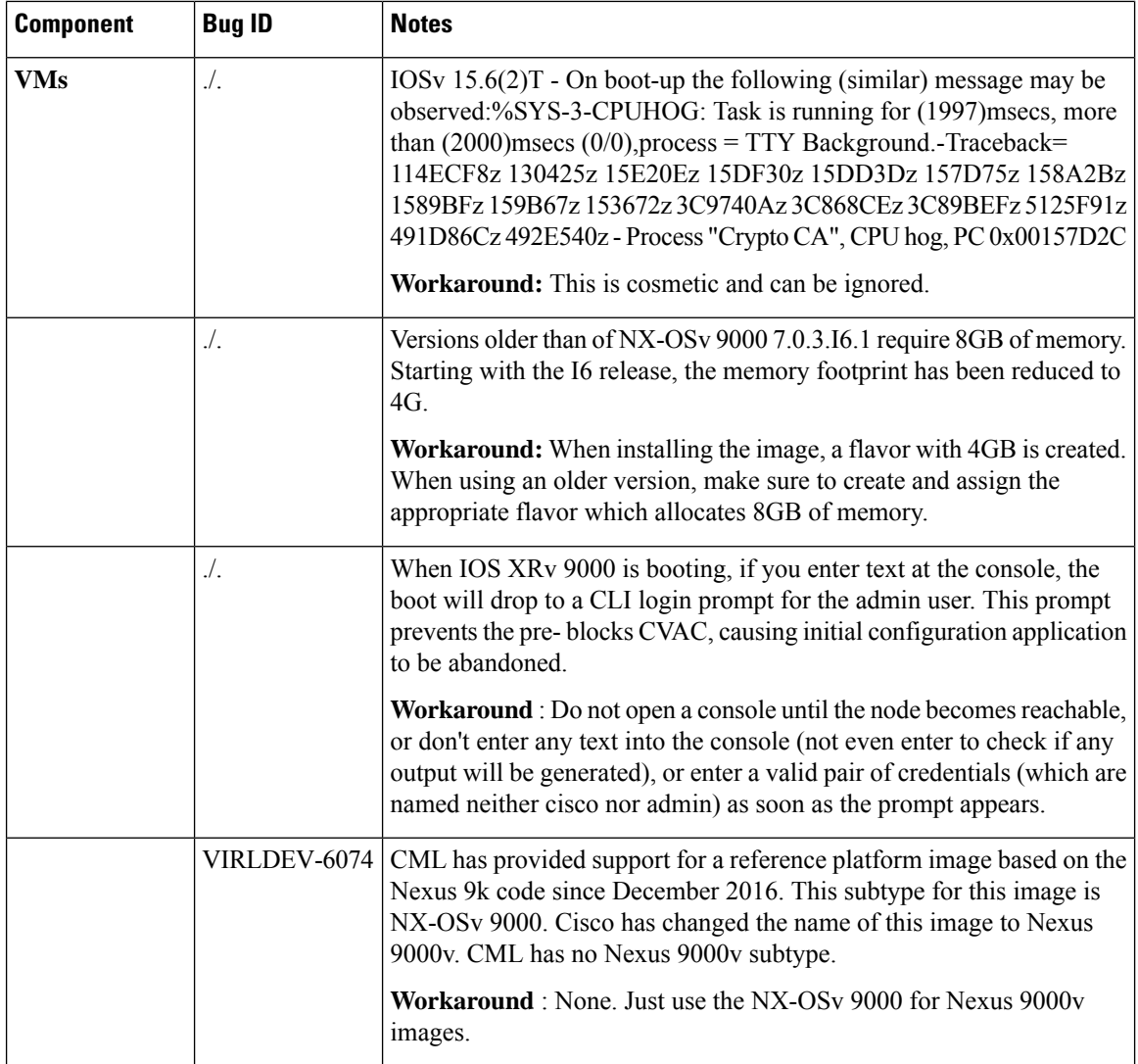

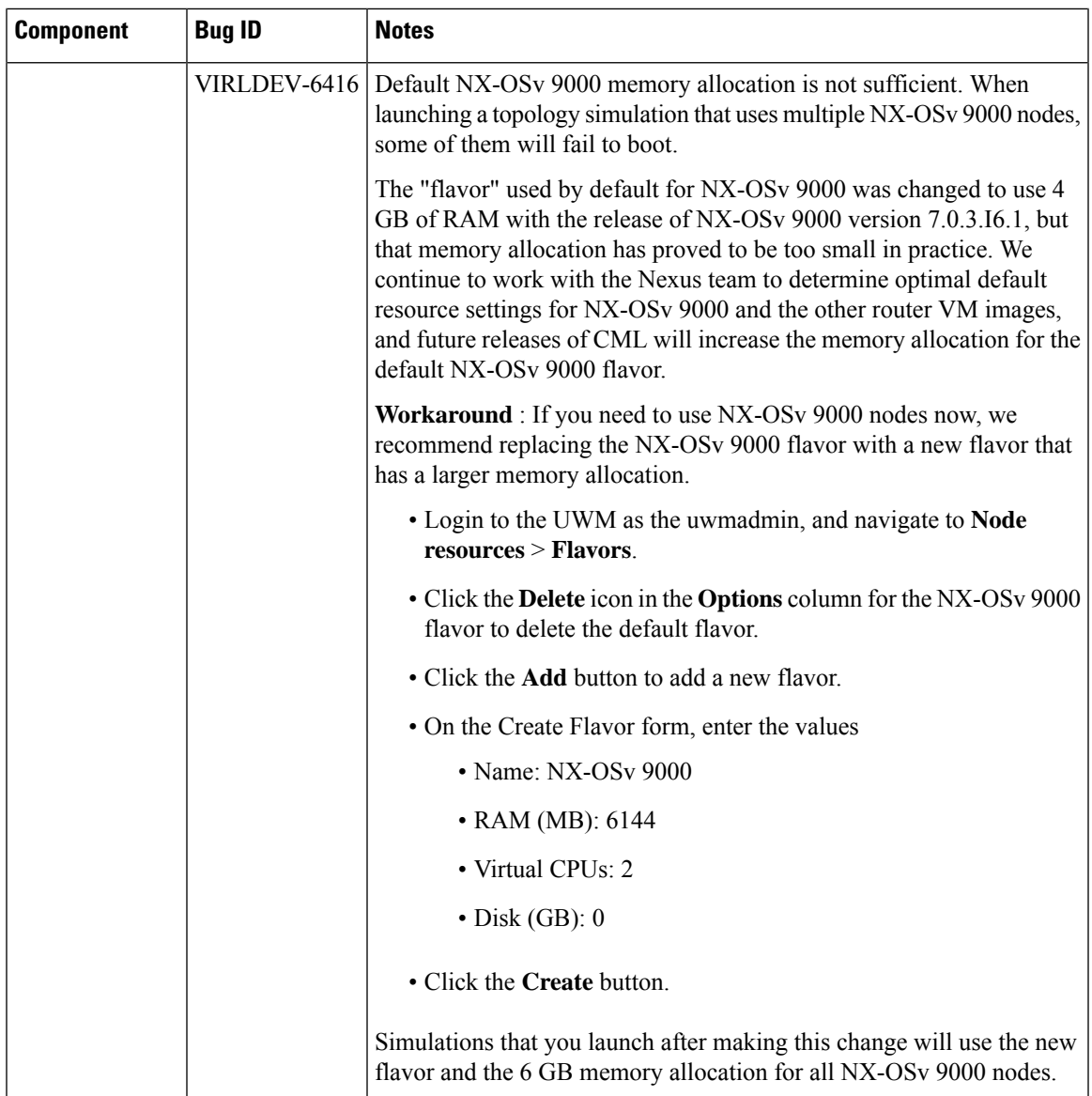

**Caveats**

ш

 $\mathbf I$